The book was found

# **Programming Arduino With LabVIEW**

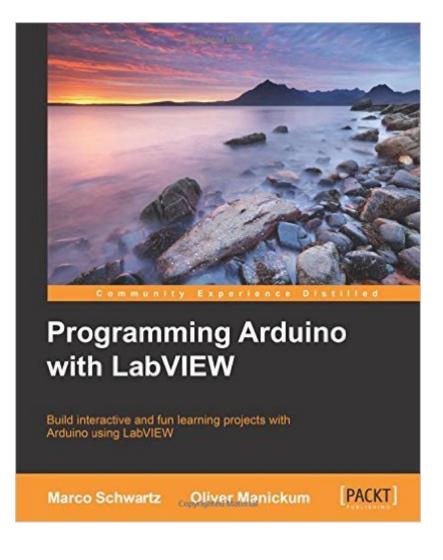

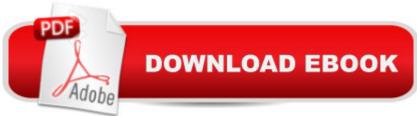

## Synopsis

Build interactive and fun learning projects with Arduino using LabVIEW About This BookUse LabVIEW to automate your Arduino projects without writing codeControl your Arduino projects wirelessly from LabVIEWMultiple projects with step-by-step practical implementationWho This Book Is Forlf you already have some experience with LabVIEW and want to apply your skills to control physical objects and make measurements using the Arduino sensor, this book is for you. Prior knowledge of Arduino and LabVIEW is essential to fully understand the projects detailed in this book.What You Will Learn Install LabVIEW and set it up to interface with Arduino Automate your Arduino projects with LabVIEW via a USB cable or XBee Control a servo motor and a smart power switch from LabVIEW Make a simple weather measurement station using Arduino and LabVIEW Build a simple wireless alarm system Manoeuvre an Arduino-based robot wirelessly via LabVIEW Collect feedback from the robot sensors using Arduino and LabVIEW In DetailThis book covers several projects that you can build using LabVIEW and Arduino. You will learn how to use LabVIEW to control your Arduino projects simply by dragging and dropping blocks in LabVIEW. The book starts with some basic projects that you will create in order to learn how to interface LabVIEW and Arduino. For example, you will learn how to control a motor from the LabVIEW interface. Then, the book dives into more complex projects, such as building a weather measurement station, making a simple alarm system, and controlling a mobile robot wirelessly via LabVIEW. Going through the projects of this book will allow you to automate your Arduino projects without writing a single line of code, therefore creating complex projects in little time.

## **Book Information**

Paperback: 111 pages Publisher: Packt Publishing - ebooks Account (January 29, 2015) Language: English ISBN-10: 1849698228 ISBN-13: 978-1849698221 Product Dimensions: 7.5 x 0.2 x 9.2 inches Shipping Weight: 9 ounces (View shipping rates and policies) Average Customer Review: 3.6 out of 5 stars Â See all reviews (8 customer reviews) Best Sellers Rank: #1,003,391 in Books (See Top 100 in Books) #193 in Books > Computers & Technology > Hardware & DIY > Peripherals #382 in Books > Computers & Technology > Hardware & DIY > Single Board Computers #510 in Books > Computers & Technology >

#### **Customer Reviews**

I gave this book 4 stars because the title and description are misleading. This book is not about using Labview to write code to run on Arduino. Instead it is about using LINX. For more Information on LINX perform a Google search using the term "Gerting Started wih LINX (Labview Hacker)"The book provides the following examples.Chapter 3 Controlling a Motor.Chapter 4 Simple Weather Station.Chapter 5 Xbee Smart Power SwitchChapter 6 Wireless Alarm SystemChapter 7 Remote Controlled Mobile RobotA short book About 100 pages in length.

It's out of date and overpricedThis shows you how to download and interface LINX with LabVIEW - this is helpfulLINX and the Arduino library have been updated since this book was published and so this text is now out-of-date.I'm just finished chapter 3 but I'm not impressed with the depth of this text.Why do these manuals fail to include schematics? Is it really that hard to create a simple schematic?They like to provide wiring pictures which are okay as a supplement to a schematicAlso, a bill of materials would be helpful as wellThere's no help for problems - I had several issues communicating with my Arduino UNO in Chapter 3Couldn't find help that solved my problem on the Makerhub - turned out that resetting the UNO with the on-board reset button helpedLINX, for me, with my MacMini, running Parallels and Windows 10 in a VM under OSX, is touchy ... unstableAnd adding the fact that this book is now wrong - I'm not happy. Be aware - read the help for the LINX vi as they're different as presented in this book.

For a book that's only 100+ pages, it does cover a lot. If your a Labview user and play around with the Arduino, this book will help get you started. It contains some good projects you can do. Why no five stars? Be nice if it contained even more projects, but it did get me started to continue on.

This is a poorly written book with errors in it. The first project that deals with the DC motors. The schematic used to wire up the DC motor is wrong. I had to spend a lot of hours trying to figure out the issue. Then there are more problems when it comes to the interface with Arduino. If the errors are fixed it would be a better book.

#### Download to continue reading...

Arduino: Complete Beginners Guide For Arduino - Everything You Need To Know To Get Started (Arduino 101, Arduino Mastery) Programming Arduino with LabVIEW Programming #8:C

Programming Success in a Day & Android Programming In a Day! (C Programming, C++programming, C++ programming language, Android, Android Programming, Android Games) Programming #57: C++ Programming Professional Made Easy & Android Programming in a Day (C++ Programming, C++ Language, C++for beginners, C++, Programming ... Programming, Android, C, C Programming) Arduino: The Ultimate QuickStart Guide - From Beginner to Expert (Arduino, Arduino for Beginners) Interfacing LabVIEW and Arduino using LINX: Learn in a day Programming #45: Python Programming Professional Made Easy & Android Programming In a Day! (Python Programming, Python Language, Python for beginners, ... Programming Languages, Android Programming) Programming: Computer Programming for Beginners: Learn the Basics of Java, SQL & C++ - 3. Edition (Coding, C Programming, Java Programming, SQL Programming, JavaScript, Python, PHP) Raspberry Pi 2: Raspberry Pi 2 Programming Made Easy (Raspberry Pi, Android Programming, Programming, Linux, Unix, C Programming, C+ Programming) Android: Programming in a Day! The Power Guide for Beginners In Android App Programming (Android, Android Programming, App Development, Android App Development, ... App Programming, Rails, Ruby Programming) DOS: Programming Success in a Day: Beginners guide to fast, easy and efficient learning of DOS programming (DOS, ADA, Programming, DOS Programming, ADA ... LINUX, RPG, ADA Programming, Android, JAVA) ASP.NET: Programming success in a day: Beginners guide to fast, easy and efficient learning of ASP.NET programming (ASP.NET, ASP.NET) Programming, ASP.NET ... ADA, Web Programming, Programming) C#: Programming Success in a Day: Beginners guide to fast, easy and efficient learning of C# programming (C#, C# Programming, C++ Programming, C++, C, C Programming, C# Language, C# Guide, C# Coding) FORTRAN Programming success in a day: Beginners guide to fast, easy and efficient learning of FORTRAN programming (Fortran, Css, C++, C, C programming, ... Programming, MYSQL, SQL Programming) Prolog Programming; Success in a Day: Beginners Guide to Fast, Easy and Efficient Learning of Prolog Programming (Prolog, Prolog Programming, Prolog Logic, ... Programming, Programming Code, Java) R Programming: Learn R Programming In A DAY! - The Ultimate Crash Course to Learning the Basics of R Programming Language In No Time (R, R Programming, ... Course, R Programming Development Book 1) Parallel Programming: Success in a Day: Beginners' Guide to Fast, Easy, and Efficient Learning of Parallel Programming (Parallel Programming, Programming, ... C++ Programming, Multiprocessor, MPI) Arduino + Android Projects for the Evil Genius: Control Arduino with Your Smartphone or Tablet Arduino for Musicians: A Complete Guide to Arduino and Teensy Microcontrollers Arduino: 2016 Arduino Beginner User Guide

#### <u>Dmca</u>